## 「あなたのはんだこてが変わる?!」

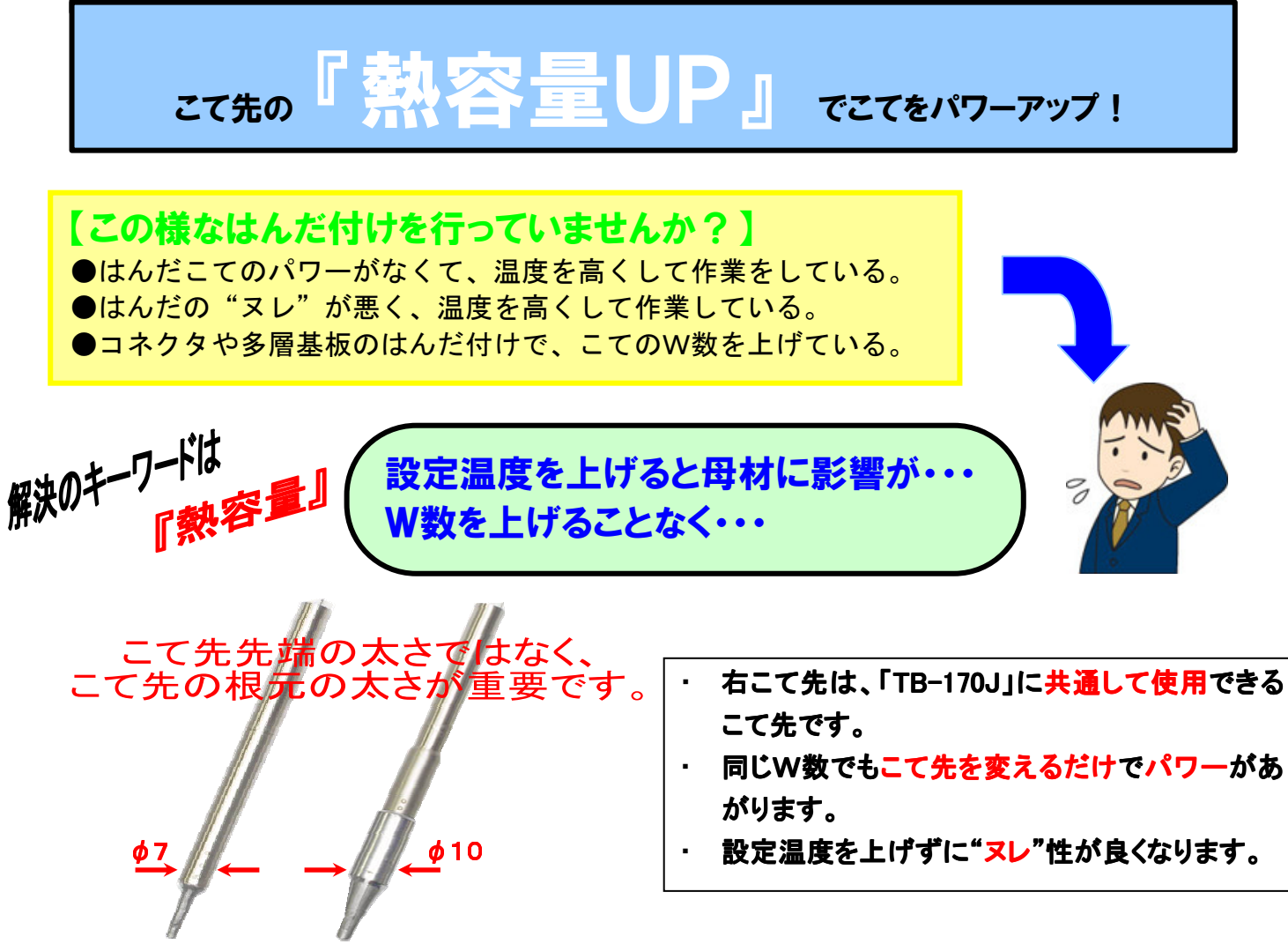

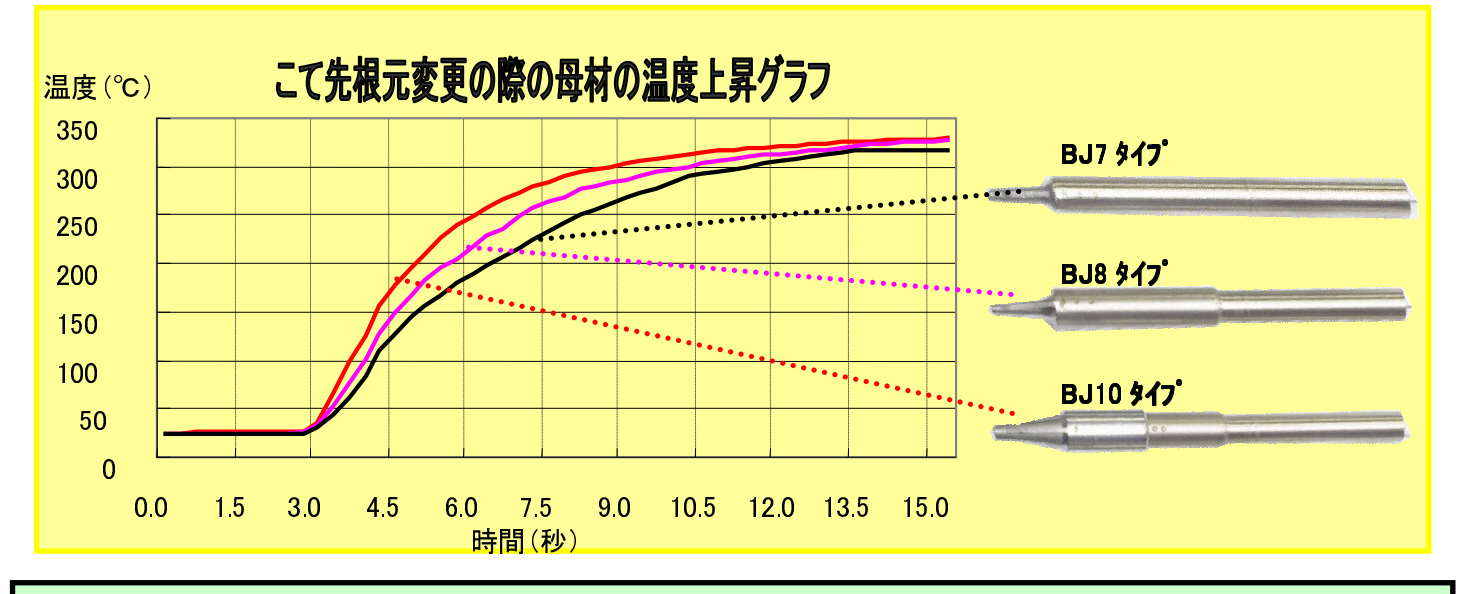

同じW数のはんだこてでも、こて先の根元の太さを変えると、上記グラフのように母材の温度上昇カーブが変わります。 母材に効率よく熱を伝えられていることになります。これにより、W数を上げたり設定温度を上げることなく、パワーアップ させることが可能になります。

更に、作業タクトが変わり、母材に与える影響も軽減することが出来ます。

「こて先の熱容量を変えるだけで、あなたのはんだこてが変わります!」